Let me start with a few notes about how this document with the pretty-printed MetaPost source code was created. Since John Hobby's MetaPost is almost (but not quite) similar to Don Knuth's METAFONT, it's easy to use the MFT utility which converts METAFONT source to T<sub>F</sub>X source.

Prior to this conversion it is necessary to apply a few modifications. This is best done by Ulrik Vieths's SED script mp2mft.sed from CTAN:graphics/metapost/contrib/misc/. MFT should be invoked with the -s  $mp2$  option, also supplied by Ulrik's bundle. The resulting file can be processed by either plain T<sub>EX</sub> or (as for this application) by PDFT<sub>EX</sub>.

In the first case it is necessary to include Tom Rokicki's epsf.tex macros, in the latter you'll need Hans Hagen's supp-pdf.tex and the usual \pdfoutput=1 and \pdfcompresslevel=9.

Including MetaPost graphics in LaT<sub>EX</sub> documents is straightforward with the graphicx bundle and the latest pdftex.def by David Carlisle, Sebastian Rahtz, and Hans Hagen.

beginfig(1);  $%$  Start the first graphic.

 $\%$  Declare a bunch of variables; points ... pair *zast*, *leftrange*, *rightrange*, *bottomrange*, *toprange*; pair *topleft*, *topright*, *bottomleft*, *bottomright*;

path *restriction two*, *inrange*; % paths . . .

picture *cutlabel*; % and an image.

% Set the coordinates; *origin* equals (0, 0).  $zast = origin$ ;  $left range = (-4cm, 0)$ ;  $right range = (4cm, 0)$ ;  $$  $topleft = (-4cm, 4cm);$  *bottomleft* =  $(-4cm, 0);$  $to print = (4cm, 4cm); bottom right = (4cm, 0);$ 

% MetaPost does not (yet) provide the possibility for plotting functions, % so we have to use intermediate points for the parabola.  $$ 

for  $i = -8$  upto 8: ..  $(i/4, (i/4)*(i/4)) * 1cm$  endfor;

% buildcycle creates a closed path from several (sub)paths.  $\text{image} = \text{buildcycle}(\text{bottomleft} - \text{topleft} - (-2 \text{cm}, 4 \text{cm}),$ *restriction two*, (2*cm*, 4*cm*) - - *topright* - - *bottomright* - - *bottomleft*);

% Note that PostScript works in an "additive" way, so we have to start % with the background. Instead of 'white' you can use brilliant

% TEXnicolor.

fill *inrange* withcolor .8*white*;

 $\%$  Introduce the x and y axis. drawarrow *leftrange* -- *rightrange*; drawarrow *bottomrange* -- *toprange*;

draw *restriction two*; % Draw the parabola.

% Mark various points of interest. This is done by T<sub>E</sub>X itself.<br> **label**  $lrt(\text{btex \,}\dots\text{etex,}zast);$  % T<sub>E</sub>X label: "\$x^% \ast\$" label  $\text{Int}(\text{btex} \dots \text{ctex}, \text{zast})$ ; % T<sub>E</sub>X label: "\$x<sup>^</sup>% \ast\$" label  $\text{bot}(\text{btex} \dots \text{cnew}, \text{rightrange})$ ; % T<sub>F</sub>X label: "\$x\_1\$" label *bot*(btex ... etex, *rightrange*); % T<sub>E</sub>X label: " $x_1$  label *lft*(btex ... etex, *toprange*); % T<sub>E</sub>X label: " $x_2$ ?" label  $ltt$  (btex  $\ldots$  etex, *toprange*);  $cutlabel := \mathbf{thelabel} rt($ 

btex ... etex,  $zast + (0, 1cm)$ ; % T<sub>E</sub>X label: "\$\nabla g\_1(x^\ast)\$" unfill bbox *cutlabel*; draw *cutlabel*;

label *lft*(btex ... etex, *zast* –  $(0, 1cm)$ ); % TFX label: "\$\nabla g\_2(x^\ast)\$"

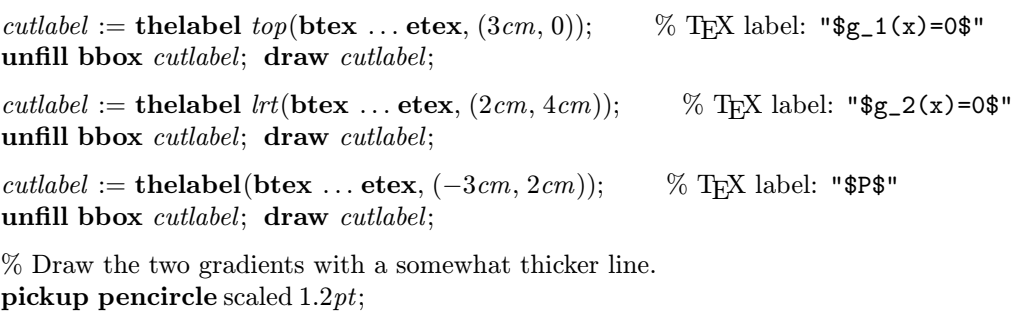

```
drawarrow zast -- (zast + (0, 1cm));
drawarrow zast - - (zast - (0, 1cm));
```
endfig; % The first graphic is finished.

The final output can be included into your TEX document in the usual fashion. If you want to create standard output you can use \epsfbox{nlpgraph.1}. For PDF output use \convertMPtoPDF{nlpgraph.1}{1}{1}.

LaTEX users should be familiar with what they have to do. Note that you *must* rename the files written by MetaPost to something like nlpgraph1.mps for pdftex.def's sake.

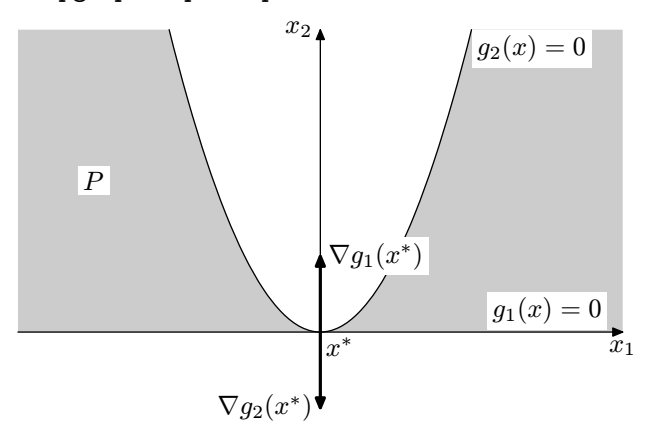

OK, just as I wrote in my announcement in the pdftex list, the code for these graphics is rather quick and dirty. Without comments even I don't quite understand what the following does. However, I just don't have the time to fill the gaps now. Also the code could be improved by using more parameters and letting MetaPost do the calculations.

On the other hand, the main idea should be clear: define some fixed points and their relative positions, draw lines and fill areas, finally put in labels and special markers. And remember not to overwrite earlier stuff that should be visible.

 $\mathbf{begin}(2)$ :

pair *rightrange*, *leftrange*, *toprange*, *bottomrange*;  $$  $toprange = (0, 5cm);$  *bottomrange* =  $(0, -1cm);$ label *bot*(btex ... etex, *rightrange*); % TEX label: " $x_1$ <sup>\*</sup>"<br>label *lft*(btex ... etex, *toprange*); % TEX label: " $x_2$ <sup>\*</sup> label *lft*(btex ... etex, *toprange*); pair *xast*;  $xast = (4cm, 2cm)$ ; label  $llft$ (btex ... etex, *xast*); % T<sub>F</sub>X label: "\$x^% \ast\$" path  $T$ ;  $T = (1cm, 5cm) - (7cm, -1cm)$ ; label *llft*(btex ... etex, point 0 of T); % T<sub>E</sub>X label: "\$T\$" label(btex ... etex,  $(1cm, 2cm)$ ); % T<sub>E</sub>X label: "\$P\$" path *g\_i*;  $g_i = .75$ *toprange* .  $\{(1, -1)\}$ *xast* . . .6*rightrange*; label *bot*(btex ... etex, .6*rightrange*); % T<sub>E</sub>X label: " $\gtrsim i(x)=0$ " path  $L$ ;  $L = (2cm, 5cm)\{(1, -1)\}$ ..  $\{right\}(8cm, 2cm)$ ; pair *SP*, *SPT*, *TSPT*;  $SP = L$  intersectionpoint ((xpart(*xast*),  $-i n$ *finity*) - - (xpart(*xast*), *infinity*));  $SPT =$  point .666667 of L; label *urt*(btex . . . etex, *SP*); % TEX label: "\$L(xˆ% "ast,uˆ"ast)\$"  $\%$  T<sub>F</sub>X label: "\$L(x,u<sup>^</sup>\ast)\$"  $TSPT = T$  intersectionpoint  $(SPT - (xpart(SPT), -infinite))$ ; path *Konvex* ;  $Konvex = \text{buildcycle}(L, SPT - TSPT - \text{point 0 of } T - \text{point 0 of } L);$ fill *Konvex* withcolor .8*white*; for  $i = T$ ,  $g_i$ ,  $L$ : draw  $i$ ; endfor; draw *xast* - - *SP*; draw *SPT* - - *TSPT*; drawarrow *leftrange* -- *rightrange*; drawarrow *bottomrange* -- *toprange*;

endfig; % 2

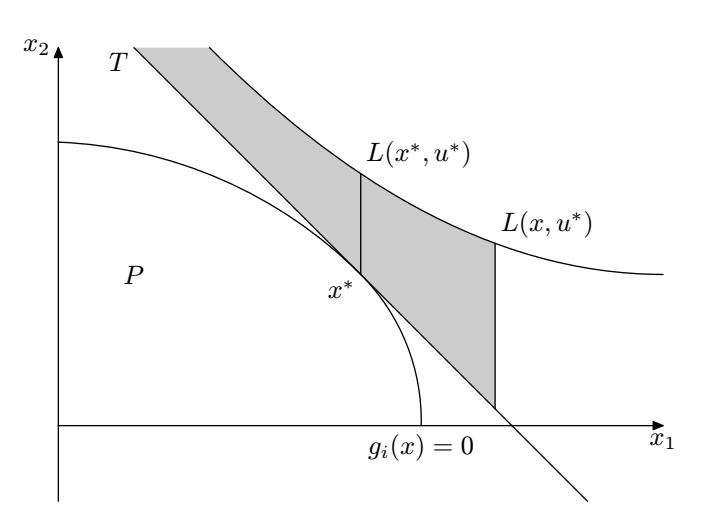

 $\text{begin}(3)$ :

```
pair rightrange, toprange;
right range = (8cm, 0); top range = (0, 6cm);for i = right range, toprange: drawarrow origin -- i; endfor;
label bot(<b>btext</b>: ... etcx, right range); % T<sub>F</sub>X label: "x_1<sup>*</sup>"
label lft(btex ... etex, toprange); % T<sub>F</sub>X label: "x_2<sup>*</sup>"
pair xast; xast = (.5 xpart(rightrange), .7 ypart(toprange));
label urt(btext \dots etcx, xast); % T<sub>E</sub>X label: "x^*" \ast\overline{x}"
path g;
q[1] = (.8 \text{ apart}(rightrange), \text{ypart}(toprange))\{\text{dir } 200\}. . {dir 300}.8rightrange;
g[2] = (.9 xpart(rightrange), .4 ypart(toprange))
     . . tension 1.2 . . xast . . (0, .2 ypart(toprange));
g[3] = .9rightrange{dir 160} . . {dir 190}.3toprange;
path P; P = \text{buildcycle}(g[1], g[2], g[3]);
fill P withcolor .8white;
for i = 1 upto 3: draw g[i]; endfor;
label rt(btex ... etex, point 0 of g(1)); % T<sub>F</sub>X label: "$g_1(x)=0$"
label rt(btex ... etex, point 0 of g[2]); % T<sub>E</sub>X label: "$g_2(x)=0$"<br>label urt(btex ... etex, point 0 of g[3]); % T<sub>E</sub>X label: "$g_3(x)=0$"
label urt(<b>btext</b>: <math>\dots</math> <b>etex</b>, <b>point</b> 0 <b>of</b> <math>g(3)</math>);numeric Txast;
(Txast, whatever) = g[2]intersectiontimes
     ((\text{xpart}(xast), -\text{infinity}) - (\text{xpart}(xast), \text{infinity}));pair A, B, C;
A = - direction Txast of q[2];
B = xast + whatever * A; \text{xpart}(B) = \text{xpart}(rightrange);C = xast + whatever * A; xpart(C) = 0;draw C -- B dashed evenly; label rt(\mathbf{btext} \dots \mathbf{etex}, B); % T<sub>F</sub>X label: "$T$"
pair Left[], Middle[], Right[];
for i = -4 upto 2:
     Left[i] = (0cm, 5.5cm + .2i * cm);Midde[i] = xast + i * (.5cm, .3cm);Right[i] = (xpart(<i>rightrange</i>), 5cm + .1i * cm);draw Left[i].. Middle[i] \{A\}.. Right[i] dashed evenly;
endfor;
label rt(\textbf{btext} \dots \textbf{etex}, Right[0]); % T<sub>F</sub>X label: "f(x) = c"
pickup pencircle scaled 1.2pt;
pair nablaf , nablag;
nabla f = xast + (.7A \text{ rotated } -90);nablag = xast + (.35A \text{ rotated } -90);picture cutlabel;
cutlabel := thelabel lft(btex ... etex, nabla f); % TFX label: "$\nabla f(x^\ast)$"
unfill bbox cutlabel; draw cutlabel;
```
*cutlabel* := thelabel *lft*(btex ... etex, *nablag*); % TEX label: "\$\nabla  $g_2(x^*\ast)$ " unfill bbox *cutlabel*; draw *cutlabel*;

drawarrow *xast* - - *nablaf* ; drawarrow *xast* - - *nablag*;

 $\textit{cutlabel} := \textbf{thelabel} \; \textit{urt}(\textbf{btext} \ldots \textbf{etext}, (1cm, 2.5cm)); \qquad \%\ \text{TrX label: "$P$"}$ unfill bbox *cutlabel*; draw *cutlabel*;

endfig; % 3

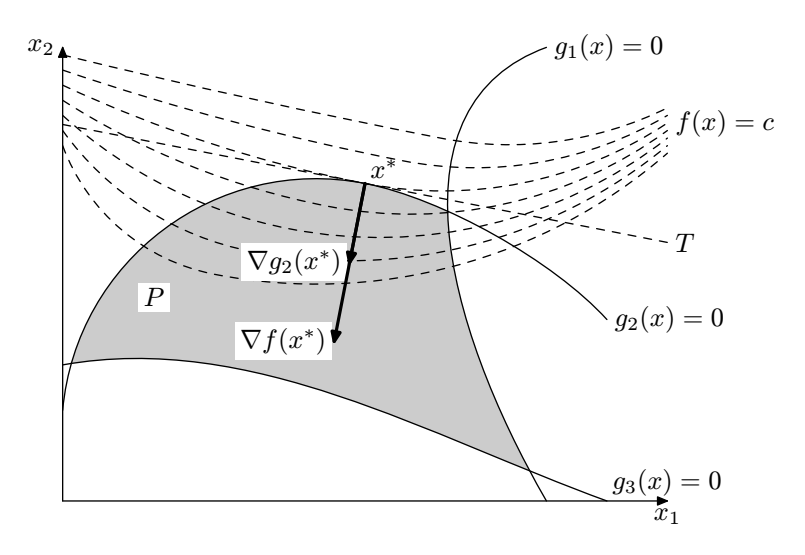

 $\mathbf{begin}(4)$ : pair *rightrange*, *toprange*;  $right range = (8cm, 0); top range = (0, 5cm);$ label *bot*(btex ... etex, *rightrange*); % T<sub>E</sub>X label: " $x_1$ <sup>\*</sup>"<br>label *lft*(btex ... etex, *toprange*); % T<sub>E</sub>X label: " $x_2$ <sup>\*</sup>" label  $ltt$  (btex  $\ldots$  etex,  $top range$ );  $\textbf{path } g[], f;$  $q[1] = .3$ *toprange*{dir 25}. {*up*}(.5 xpart(*rightrange*), ypart(*toprange*)); g[2] = .7*toprange*{*right*} . . {dir 250}.9*rightrange*; label  $rt$ (btex ... etex, point 1 of  $g(1)$ ); % T<sub>E</sub>X label: " $g(1)(x)=0$ " label  $urt(\text{btex} \ldots \text{etex}, \text{point} \space 0 \text{ of } g[2])$ ; % T<sub>F</sub>X label: " $g_2(x)=0$ " **pair** *xast*;  $xast = g[1]$  intersectionpoint  $g[2]$ ; label  $top(\text{btex} ... \text{tex} ; xast);$  % T<sub>F</sub>X label: " $x^*$ " \ast $\text{b}$ "  $f = .5$ *toprange* . . *xast* . . (.8 xpart(*rightrange*), .9 ypart(*toprange*)); label  $rt$ (btex ... etex, point 2 of f); % T<sub>E</sub>X label: " $f(x)$ " numeric *Txast*[]; pair  $A[[, B[[, C]]$ ;  $(Txast[1], whatever) = g[1]$ intersectiontimes  $((\text{xpart}(xast), -\text{infinity}) - (\text{xpart}(xast), \text{infinity}));$  $A[1] = -$  direction *Txast*[1] of g[1];  $B[1] = xast + (A[1] \text{ rotated } 90);$  $C[1] = xast + whatever * (A[1] rotated 90); ypart(C[1]) = 0;$  $(Txast[2], whatever) = g[2]$  intersectiontimes  $((\text{xpart}(xast), -\text{infinity}) - (\text{xpart}(xast), \text{infinity}));$  $A[2] = -$  direction *Txast*[2] of  $q[2]$ ;  $B[2] = xast + .5(A[2] \text{ rotated } 90);$  $C[2] = xast + whatever * (A[2] rotated 90); ypart(C[2]) = 0;$  $(Txast[3], whatever) = f$  intersectiontimes  $((\text{xpart}(xast), -\text{infinity}) - (\text{xpart}(xast), \text{infinity}));$  $A[3] = -$  direction *Txast*[3] of f;  $B[3] = xast + .8(A[3] \text{ rotated } 90);$ path  $P$ :  $P = \text{buildcycle}(origin - C[1] - xast, q[1], origin - toprange);$ fill P withcolor .9*white*;  $P := \text{buildcycle}(C[2] - \text{rightrange}, g[2], \text{xast} - C[2]);$ fill P withcolor .9*white*; fill *xast* --  $C[1]$  --  $C[2]$  -- cycle with color .7*white*; picture *cutlabel*; *cutlabel* = the label  $lrt$ (btex ... etex,  $B[3]$ ); % T<sub>EX</sub> label: "\$\nabla f(x^\ast)\$" unfill bbox *cutlabel*; draw *cutlabel*; *cutlabel* := thelabel  $rt(btext \ ... etcx, B[1])$ ; % TEX label: "\$\nabla g\_1(x^\ast)\$" unfill bbox *cutlabel*; draw *cutlabel*;

*cutlabel* := thelabel *lft*(btex ... etex,  $B[2]$ ); % T<sub>E</sub>X label: "\$\nabla g\_2(x^\ast)\$" unfill bbox *cutlabel*; draw *cutlabel*;

 $\textit{cutlabel} := \textbf{thelabel} \textit{ trt}(\textbf{btext} \ldots \textbf{etext} \ldots (1 \textit{cm}, 1 \textit{cm}))$ ; % T<sub>E</sub>X label: "\$P\$" unfill bbox *cutlabel*; draw *cutlabel*;

for  $i = 1$  upto 2: draw *xast* --  $C[i]$  dashed *evenly*; endfor; for  $i = right range$ , *toprange*: drawarrow *origin* -- *i*; endfor; for  $i = 1$  upto 2: draw  $g[i]$ ; endfor;

draw  $f$ ;

pickup pencircle scaled 1.2*pt*; for  $i = 1$  upto 3: drawarrow *xast* --  $B[i]$ ; endfor;

endfig; % 4

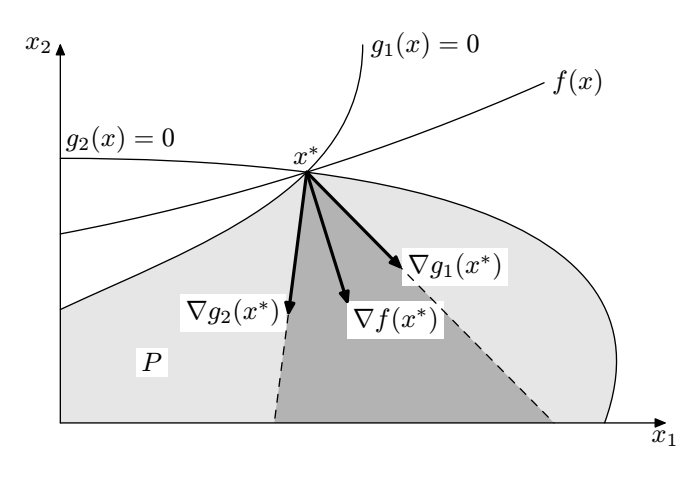

input boxes;  $\%$  T<sub>E</sub>X labels are best handled as bordered objects

```
% Define shortcuts for drawing arrows from and to boxes.
vardef cuta(suffix a, b) expr p =drawarrow p cutbefore bpath a cutafter bpath b;
     point .5 * length p of p enddef;
vardef cutb(suffix a, b) expr p =drawarrow p cutbefore bpath a cutafter bpath b;
     point .8 * length p of p enddef;
vardef \text{cutc}(\text{suffix }a, b) expr p =drawarrow p cutbefore bpath a cutafter bpath b;
     point .2 * length p of p enddef;
% Define self-referential relations.
vardef loop(suffix a) expr p =\text{cuta}(a, a)a_c{curl 0} \ldots a_c + p \ldots {curl 0}a_c enddef;
\text{begining}(5):
% Define some circular objects with T<sub>E</sub>X labels.<br>circleit Knoten[0](btex ... etex); % T<sub>E</sub>X label: "$0$"
circleit Knoten[0](btex ... etex); % T<sub>E</sub>X label: "$0$"<br>circleit Knoten[1](btex ... etex); % T<sub>E</sub>X label: "$1$"
circleit Knoten[1](btex ... etex); % T<sub>E</sub>X label: "$1$"<br>circleit Knoten[2](btex ... etex); % T<sub>F</sub>X label: "$2$"
circleit \text{Knoten}[2](btex ... etex); % T<sub>E</sub>X label: "$2$"<br>circleit \text{Knoten}[3](btex ... etex); % T<sub>E</sub>X label: "$3$"
circleit Knoten[3](btex ... etex); % T<sub>E</sub>X label: "$3$"<br>circleit Knoten[4](btex ... etex); % T<sub>E</sub>X label: "$% \cdots$"
\text{circle}: \text{Knoten}[4](btex \ldots etex);
% Declare the relative position for the labels and draw them.
% Also, apply self-refence.
for i = 0 upto 3:
     Knoten[i]c = origin + i * (2.5cm, 0); drawboxed(Knoten[i]);
     label(btex \iots ... etcx, loop(Knoten[i])(0, 20pt)); % T<sub>E</sub>X label: "\relax"
endfor;
Knoten[4]c = origin + 4 * (2.5cm, 0);Knoten[4]dx = Knoten[4]dy; drawunboxed(Knoten[4]);
% Draw the lower arrows pointing right.
% Note the use of tension with varying parameters.
for i = 0 upto 3:
     for j = i + 1 upto 4:
          label(btex \n... etc., cuta(Knoten[i], Knoten[j]) % T<sub>E</sub>X label: "\relax"
                Knoten[i]c{dir((i - j) * 25)}\ldots tension((j - i) * 1.2) \ldots Knoten[j]c);
     endfor;
endfor;
% Draw the upper arrows pointing left.
for i = 1 upto 4:
     label(btex. c. c. (total) label(btex. c. c. (total)Knoten[i]c{dir 165} . Knoten[i-1]c);endfor;
endfig; % Here's the result:
```
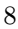

 $0 - 1 - 2 - 3$ 

The material in this MetaPost source file is quite elementary. First a set of nodes (Knoten) are defined and placed, then the arrows are drawn and labelled.

beginfig $(6)$ ;

circleit *Knoten*[0](btex ... etex); *Knoten*[0] $c = origin$ ; % T<sub>E</sub>X label: "g"<br>circleit *Knoten*[1](btex ... etex); *Knoten*[1] $c = origin + (2.5cm, 0)$ ; % T<sub>E</sub>X label: "b" circleit  $Knoten[1]$ (btex ... etex);  $Knoten[1]c = origin + (2.5cm, 0);$ 

drawboxed(*Knoten*[0], *Knoten*[1]);

label *lft*(btex ... etex, *loop*(*Knoten*[0])(−20*pt*, 0)); % TEX label: "\$1-\alpha\$"<br>label *rt*(btex ... etex, *loop*(*Knoten*[1])(20*pt*, 0)); % TEX label: "\$1-\beta\$" label  $rt(**btext**x ... etcx,  $loop(Knoten[1])(20pt, 0));$$ 

label *top*(btex ... etex, *cuta*(*Knoten*[0], *Knoten*[1]) % TEX label: "\$\alpha\$"  $Knoten[0]c{dir 30}$ .  $Knoten[1]c$ ;

label *bot*(btex ... etex, *cuta*(*Knoten*[1], *Knoten*[0]) % TEX label: "\$\beta\$" *Knoten*[1]c{dir 210} . . *Knoten*[0]c);

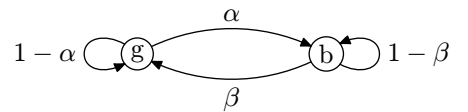

 $\begin{bmatrix} \text{begin}} f(7) \\ \text{begin}} f(7) \end{bmatrix}$ 

circleit  $Knoten[0]$ (btex ... etex); % T<sub>E</sub>X label: "\$0\$"<br>circleit  $Knoten[1]$ (btex ... etex); % T<sub>E</sub>X label: "\$1\$" circleit  $Knoten[1]$ (btex ... etex); % T<sub>E</sub>X label: "\$1\$"<br>circleit  $Knoten[2]$ (btex ... etex); % T<sub>F</sub>X label: "\$2\$" circleit  $Knoten[2]$ (btex ... etex); % T<sub>E</sub>X label: "\$2\$"<br>circleit  $Knoten[3]$ (btex ... etex); % T<sub>F</sub>X label: "\$% \cdots\$" circleit *Knoten*[3](btex . . . etex); % TEX label: "\$% "cdots\$"  $\textbf{circlei}$  *Knoten*[4](btex ... etex); for  $i = 0$  upto 4:  $Knoten[i]c = origin + i * (1.5cm, 0)$ ; endfor; drawboxed(*Knoten*[0], *Knoten*[1], *Knoten*[2], *Knoten*[4]); drawunboxed(*Knoten*[3]); label *lft*(btex ... etex, *loop*(*Knoten*[0])(−20*pt*, 0)); % T<sub>E</sub>X label: "\$r\_0\$"<br>label *rt*(btex ... etex, *loop*(*Knoten*[4])(20*pt*, 0)); % T<sub>F</sub>X label: "\$r\_r\$" label *rt*(btex ... etex,  $loop(Knoten[4])(20pt, 0));$  % T<sub>E</sub>X label: " $r-r$ "<br>label  $top(btext$ ... etex,  $loop(Knoten[1])(0, 20pt));$  % T<sub>E</sub>X label: " $r_1$ " label  $top(\text{btex} \dots \text{etex}, \text{loop}(Knoten[1])(0, 20pt));$  % T<sub>E</sub>X label: " $r_1$ <sup>\*</sup>"<br>label  $top(\text{btex} \dots \text{etex}, \text{loop}(Knoten[2])(0, 20pt));$  % T<sub>F</sub>X label: " $r_2$ <sup>\*</sup> label  $top(\text{btex} \ldots \text{etex}, \text{loop}(\text{Knoten}[2])(0, 20pt));$ label  $top(\text{btex} \dots \text{etex}, \text{cuta}(\text{Knoten}[0], \text{Knoten}[1])$  % T<sub>F</sub>X label: "\$p\_0\$" *Knoten*[0]c{dir 30} . . *Knoten*[1]c); label  $top(\text{btex} \ldots \text{etex}, \text{cuta}(\text{Knoten}[1], \text{Knoten}[2])$  % T<sub>F</sub>X label: "\$p\_1\$"  $Knoten[1]c{dir 30}$ .  $Knoten[2]c$ ; label  $top(\text{btex} \ldots \text{etex}, \text{cuta}(\text{Knoten}[2], \text{Knoten}[3])$  % T<sub>F</sub>X label: "\$p\_2\$" *Knoten*[2]c{dir 30} . . *Knoten*[3]c); label  $top(\text{btex} \ldots \text{etex}, \text{cuta}(\text{Knoten}[3], \text{Knoten}[4])$  % T<sub>F</sub>X label: " $\mathfrak{sp}_{-}\{r-1\}\mathfrak{F}$ " *Knoten*[3]c{dir 30} . . *Knoten*[4]c); label  $\text{bot}(\text{btex} \ldots \text{ctex}, \text{cuta}(\text{Knoten}[1], \text{Knoten}[0])$  % T<sub>F</sub>X label: "\$q\_1\$" *Knoten*[1]c{dir 210} . . *Knoten*[0]c); label *bot*(btex ... etex,  $\text{cuta}(\text{Knoten}[2], \text{Knoten}[1])$  % TFX label: "\$q\_2\$" *Knoten*[2]c{dir 210} . . *Knoten*[1]c); label  $bot(btext \dots \text{etex}, \text{cuta}(\text{Knoten}[3], \text{Knoten}[2])$  % T<sub>F</sub>X label: " $q_3$ \*" *Knoten*[3]c{dir 210} . . *Knoten*[2]c); label  $bot(btext \dots \text{etex}, \text{cuta}(\text{Knoten}[4], \text{Knoten}[3])$  % T<sub>E</sub>X label: " $q_r$ <sup>\*</sup>"

- 
- 
- 
- 

endfig;

*Knoten*[4]c{dir 210} . . *Knoten*[3]c);

$$
r_0 \underbrace{\bigcap_{p_0} p_0 \bigcap_{q_1} p_1 \bigcap_{q_2} p_2 \bigcap_{q_3} p_2 \bigcap_{q_r} r_{r-1}}_{q_1} \cdots \underbrace{\bigcap_{p_{r-1}} r_r \bigcap_{q_r} r_{r-1}}_{q_r}
$$

 $\begin{bmatrix} \text{begin}} f(8) \\ \text{begin}} g(8) \\ \text{begin}} g(8) \\ \text{begin$ 

circleit  $Knoten[0]$ (btex ... etex); % T<sub>E</sub>X label: "\$0\$"<br>circleit  $Knoten[1]$ (btex ... etex); % T<sub>F</sub>X label: "\$1\$" circleit  $Knoten[1]$ (btex ... etex); % T<sub>E</sub>X label: "\$1\$"<br>circleit  $Knoten[2]$ (btex ... etex); % T<sub>E</sub>X label: "\$2\$" circleit  $Knoten[2]$ (btex ... etex); % T<sub>E</sub>X label: "\$2\$"<br>circleit  $Knoten[3]$ (btex ... etex); % T<sub>F</sub>X label: "\$% \cdots\$"  $\text{circle}$ it *Knoten*[3](btex ... etex); circleit *Knoten*[4](btex ... etex); *Knoten*[4]*dx* = *Knoten*[4]*dy*; % T<sub>E</sub>X label: "\$r-1\$" circleit *Knoten*[5](btex ... etex); % T<sub>E</sub>X label: "\$r\$"  $\textbf{circlei}$  *Knoten*[5]( $\textbf{btext}$  ...  $\textbf{etex}$ ); for  $i = 0$  upto 5:  $Knoten[i]c = origin + i * (1.5cm, 0);$  endfor; drawboxed(*Knoten*[0], *Knoten*[1], *Knoten*[2], *Knoten*[4], *Knoten*[5]);

drawunboxed(*Knoten*[3]);

label *lft*(btex ... etex, *loop*(*Knoten*[0])(−20*pt*, 0)); % TEX label: "\$1\$"<br>label *rt*(btex ... etex, *loop*(*Knoten*[5])(20*pt*, 0)); % TEX label: "\$1\$" label  $rt(**btext**x ... etcx,  $loop(Knoten[5])(20pt, 0));$$ 

for  $i = 1$  upto 4:

label  $top(\text{btex} \ldots \text{etex}, \text{cuta}(\text{Knoten}[i], \text{Knoten}[i+1])$  % T<sub>E</sub>X label: "\$p\$"  $Knoten[i]c{dir 30}$ .  $Knoten[i + 1]c);$ 

label *bot*(btex ... etex, *cuta*(*Knoten*[i], *Knoten*[i − 1]) % T<sub>E</sub>X label: "\$q\$"  $Knoten[i]c{dir 210}$  .  $Knoten[i-1]c);$ 

endfor;

1 0 1 2 · · · r − 1 r 1 p q p q p q p q

 $\begin{bmatrix} \text{begin}} f(9) \\ \text{begin}} g(9) \\ \text{begin}} g(9) \\ \text{begin$ 

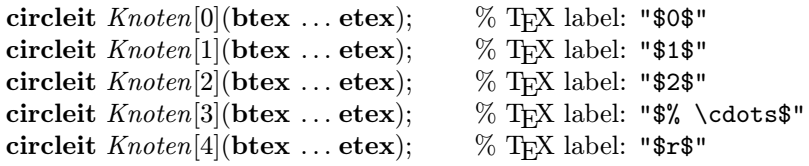

for  $i = 0$  upto 4:  $Knoten[i]c = origin + i * (2cm, 0);$  endfor;

drawboxed(*Knoten*[0], *Knoten*[1], *Knoten*[2], *Knoten*[4]); drawunboxed(*Knoten*[3]);

label *lft*(btex ... etex,  $loop(Knoten[0])(-20pt, 0)$ ); % T<sub>F</sub>X label: "\$q\_0\$"

label  $top(\text{btex} \ldots \text{etex}, \text{cutb}(\text{Knoten}[0], \text{Knoten}[1])$  % T<sub>F</sub>X label: "\$q\_1\$" *Knoten*[0]c{dir 25} . . {dir −30}*Knoten*[1]c);

label  $top(\text{btex} \ldots \text{etex}, \text{cutb}(\text{Knoten}[0], \text{Knoten}[2])$  % T<sub>F</sub>X label: "\$q\_2\$" *Knoten*[0]c{dir 50} . . tension 1.2 . . {dir −30}*Knoten*[2]c);

label  $top(\text{btex} \ldots \text{etex}, \text{cutb}(\text{Knoten}[0], \text{Knoten}[4])$  % TEX label: "\$q\_r\$" *Knoten*[0]c{dir 75} . . tension 1.44 . . {dir −30}*Knoten*[4]c);

label  $\text{bot}(\text{btex} \ldots \text{etex}, \text{cutc}(\text{Knoten}[4], \text{Knoten}[0])$  % T<sub>F</sub>X label: "\$1\$" *Knoten*[4]c{dir 210} . . tension 1.44 . . {dir 105}*Knoten*[0]c);

label *bot*(btex . . . etex, *cutc*(*Knoten*[2], *Knoten*[0]) % TEX label: "\$1\$" *Knoten*[2]c{dir 210} . . tension 1.2 . . {dir 130}*Knoten*[0]c);

label  $bot(b$ tex ... etex,  $cutc(Knoten[1], Knoten[0])$  % T<sub>E</sub>X label: "\$1\$" *Knoten*[1]c{dir 210} . . {dir 155}*Knoten*[0]c);

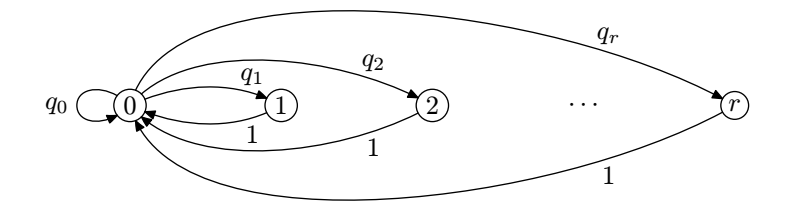

beginfig $(10)$ ;

**boxit**  $\text{Knoten}[0]$ (**btex** ... **etex**); % T<sub>E</sub>X label: " $\$(0,0)\$ "<br>**boxit**  $\text{Knoten}[1]$ (**btex** ... **etex**); % T<sub>E</sub>X label: " $\$(1,0)\$ " boxit *Knoten*[1](btex ... etex); % T<sub>E</sub>X label: "\$(1,0)\$"<br>boxit *Knoten*[2](btex ... etex); % T<sub>E</sub>X label: "\$(0,1)\$" boxit *Knoten*[2](btex ... etex); % T<sub>E</sub>X label: "\$(0,1)\$"<br>boxit *Knoten*[3](btex ... etex); % T<sub>E</sub>X label: "\$(1,1)\$" boxit *Knoten*[3](btex ... etex);

 $Knoten[0]c = origin;$ 

 $Knoten[1]c - Knoten[0]c =$  $Knoten[3]c - Knoten[2]c = (3cm, 0);$  $Knoten[0]c - Knoten[2]c = (0, 2cm);$ 

for  $i = 0$  upto 3: drawunboxed( $\textit{Knoten}[i]$ ); endfor;

label *top*(btex ... etex, *cuta*(*Knoten*[0], *Knoten*[1]) % T<sub>F</sub>X label: "\$\lambda\$"  $Knoten[0]c{dir 30}$ .  $Knoten[1]c$ ; label  $bot(btext \ ... etcx, cuta(Knoten[1], Knoten[0])$  % T<sub>EX</sub> label: " $\mathcal{F}$ " *Knoten*[1]c{dir 210} . . *Knoten*[0]c); label *lft*(btex ... etex,  $\text{cuta}(Knoten[2], Knoten[0])$  % TEX label: " $\mathcal{F}$ "

- $Knoten[2]c *Knoten[0]c*$ ;
- label *lft*(btex ... etex, *cuta*(*Knoten*[3],  $Knoten$ [1]) % T<sub>E</sub>X label: " $\mathcal{F}$ " *Knoten*[3]c{dir 120} . . *Knoten*[1]c);
- label *rt*(btex ... etex, *cuta*(*Knoten*[1], *Knoten*[3]) % T<sub>E</sub>X label: "\$\lambda\$" *Knoten*[1]c{dir 300} . . *Knoten*[3]c);

label  $bot(btext \ ... etcx, cuta(Knoten[3], Knoten[2])$  % T<sub>E</sub>X label: " $\mathcal{F}$ " *Knoten*[3]c{dir 210} . . *Knoten*[2]c);

label *top*(btex ... etex, *cuta*(*Knoten*[2], *Knoten*[3]) % TFX label: "\$\lambda\$" *Knoten*[2]c{dir 30} . . *Knoten*[3]c);

- 
- 
- 
- 
- 
- 
- 

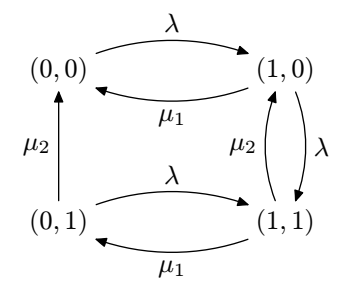

beginfig $(11)$ ;

**boxit**  $\text{Knoten}[0]$ (**btex** ... **etex**); % T<sub>E</sub>X label: " $\$(0,0)\$ "<br>**boxit**  $\text{Knoten}[1]$ (**btex** ... **etex**); % T<sub>F</sub>X label: " $\$(0,1)\$ boxit *Knoten*[1](btex ... etex); % T<sub>E</sub>X label: "\$(0,1)\$"<br>boxit *Knoten*[2](btex ... etex); % T<sub>E</sub>X label: "\$(b,1)\$" boxit *Knoten*[2](btex ... etex); % T<sub>E</sub>X label: "\$(b,1)\$"<br>boxit *Knoten*[3](btex ... etex); % T<sub>F</sub>X label: "\$(1,0)\$" boxit *Knoten*[3](btex ... etex); % T<sub>E</sub>X label: "\$(1,0)\$"<br>boxit *Knoten*[4](btex ... etex); % T<sub>F</sub>X label: "\$(1,1)\$" boxit *Knoten*<sup>[4]</sup>(btex ... etex);  $Knoten[1]c = origin;$  $Knoten[2]c - Knoten[1]c =$  $Knoten[4]c - Knoten[3]c = (3cm, 0);$  $Knoten[1]c - Knoten[3]c = (0, 2cm);$  $Knoten[0]c - Knoten[3]c =$  $Knoten[1]c - Knoten[3]c$  rotated 60; for  $i = 0$  upto 4: drawunboxed(*Knoten*[i]); endfor; label  $\text{ulft}(\text{btex} \dots \text{ctex}, \text{cuta}(\text{Knoten}[1], \text{Knoten}[0])$  % T<sub>E</sub>X label: " $\text{\%mu}_2\$ "  $Knoten[1]c - *Knoten[0]c*$ ; label  $top(\text{btex} \dots \text{etex}, \text{cuta}(\text{Knoten}[2], \text{Knoten}[1])$  % T<sub>EX</sub> label: " $\mathcal{F} \mathbb{m} \mathbb{m}$ <sup>2\</sup>"  $Knoten[2]c -- Knoten[1]c);$ label  $rt(btext \ ... etcx, cuta(Knoten[3], Knoten[1])$  % T<sub>E</sub>X label: " $\mathcal{F}$ "  $Knoten[3]c - *Knoten[1]c*$ ; label *urt*(btex ... etex, *cuta*(*Knoten*[1], *Knoten*[4]) % T<sub>E</sub>X label: "\$\lambda\$"  $Knoten[1]c - *Knoten[4]c*$ ; label  $rt(btext \ ... etcx, cuta(Knoten[4], Knoten[2])$  % TEX label: " $\mathcal{F}$ "  $Knoten[4]c - *Knoten[2]c*$ ; label *llft*(btex ... etex, *cuta*(*Knoten*[0], *Knoten*[3]) % T<sub>E</sub>X label: "\$\lambda\$"  $Knoten[0]c - *Knoten*[3]c);$ label  $bot(btext \ ... etcx, cuta(Knoten[4], Knoten[3])$  % T<sub>EX</sub> label: " $\mathcal{F}$ "  $Knoten[4]c - Knoten[3]c);$ 

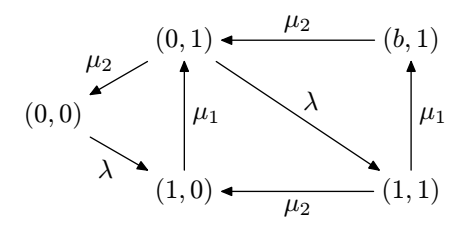

 $\text{begin}(12)$ :

numeric *outer length*; *outer length* = 2*cm*; pair point[];  $point[1] = (0.0, 1.6); point[2] = (0.6, 0.5);$  $point[3] = (1.7, 0.8); point[4] = (1.7, 2.2);$  $point[5] = (0.5, 2.8); point[6] = (0.5, 1.9);$  $point[7] = (1.5, 0.0); point[8] = (2.9, 0.5);$  $point[9] = (3.0, 2.8);$   $point[10] = (1.5, 3.7);$ for  $i = 1$  upto 10:  $point[i] := point[i] * outer_length;$ endfor;  $point[12] = point[7] + (1.3, 0) * outer_length;$  $point[16] - point[11] = point[9] - point[4];$  $point[17] - point[12] = point[10] - point[5];$  $point[17] - point[16] = point[4] - point[5];$  $point[18] - point[17] = point[5] - point[1];$  $point[18] - point[13] = point[6] - point[1];$  $point[19] - point[18] = point[1] - point[2];$  $point[19] - point[14] = point[7] - point[2];$  $point[20] - point[15] = point[8] - point[3];$  $point[20] - point[19] = point[2] - point[3];$ circleit  $Ecke[1]$ (btex ... etex); % T<sub>E</sub>X label: " \$1\$"<br>circleit  $Ecke[2]$ (btex ... etex); % T<sub>F</sub>X label: " \$2\$" circleit  $Ecke[2]$ (btex ... etex); % T<sub>E</sub>X label: " \$2\$"<br>circleit  $Ecke[3]$ (btex ... etex); % T<sub>F</sub>X label: " \$3\$" circleit  $Ecke[3]$ (btex ... etex); % T<sub>E</sub>X label: " \$3\$"<br>circleit  $Ecke[4]$ (btex ... etex); % T<sub>F</sub>X label: " \$4\$" circleit  $Ecke[4]$ (btex ... etex); % T<sub>E</sub>X label: " \$4\$"<br>circleit  $Ecke[5]$ (btex ... etex); % T<sub>F</sub>X label: " \$5\$" circleit  $Ecke[5]$ (btex ... etex); % T<sub>E</sub>X label: " \$5\$"<br>circleit  $Ecke[6]$ (btex ... etex); % T<sub>F</sub>X label: " \$6\$" circleit  $Ecke[6]$ (btex ... etex); % T<sub>E</sub>X label: " \$6\$"<br>circleit  $Ecke[7]$ (btex ... etex); % T<sub>F</sub>X label: " \$7\$" circleit  $Ecke[7]$ (btex ... etex); % T<sub>E</sub>X label: " \$7\$"<br>circleit  $Ecke[8]$ (btex ... etex); % T<sub>F</sub>X label: " \$8\$" circleit  $Ecke[8]$ (btex ... etex); % T<sub>E</sub>X label: " \$8\$"<br>circleit  $Ecke[9]$ (btex ... etex); % T<sub>F</sub>X label: " \$9\$" circleit  $\text{Ecke}[9]$ (btex ... etex); % T<sub>E</sub>X label: " \$9\$"<br>circleit  $\text{Ecke}[10]$ (btex ... etex); % T<sub>F</sub>X label: "\$10\$" circleit  $Ecke[10]$ (btex ... etex); % T<sub>E</sub>X label: "\$10\$"<br>circleit  $Ecke[11]$ (btex ... etex): % T<sub>F</sub>X label: "\$11\$" circleit *Ecke*[11](btex ... etex); % T<sub>E</sub>X label: "\$11\$"<br>circleit *Ecke*[12](btex ... etex); % T<sub>F</sub>X label: "\$12\$" circleit *Ecke*[12](btex ... etex); % T<sub>E</sub>X label: "\$12\$"<br>circleit *Ecke*[13](btex ... etex); % T<sub>E</sub>X label: "\$13\$" circleit  $Ecke[13]$ (btex ... etex); % T<sub>E</sub>X label: "\$13\$"<br>circleit  $Ecke[14]$ (btex ... etex); % T<sub>F</sub>X label: "\$14\$" circleit  $Ecke[14]$ (btex ... etex); % T<sub>E</sub>X label: "\$14\$"<br>circleit  $Ecke[15]$ (btex ... etex); % T<sub>F</sub>X label: "\$15\$" circleit *Ecke*[15](btex ... etex); % T<sub>E</sub>X label: "\$15\$"<br>circleit *Ecke*[16](btex ... etex); % T<sub>E</sub>X label: "\$16\$" circleit *Ecke*[16](btex ... etex); % T<sub>E</sub>X label: "\$16\$"<br>circleit *Ecke*[17](btex ... etex); % T<sub>E</sub>X label: "\$17\$" circleit *Ecke*[17](btex ... etex); % T<sub>E</sub>X label: "\$17\$"<br>circleit *Ecke*[18](btex ... etex); % T<sub>E</sub>X label: "\$18\$" circleit  $Ecke[18]$ (btex ... etex); % T<sub>E</sub>X label: "\$18\$"<br>circleit  $Ecke[19]$ (btex ... etex); % T<sub>F</sub>X label: "\$19\$" circleit *Ecke*[19](btex ... etex); % T<sub>E</sub>X label: "\$19\$"<br>circleit *Ecke*[20](btex ... etex); % T<sub>E</sub>X label: "\$20\$" circleit  $\text{Ecke}[20]$ (btex  $\dots$  etex);

for  $i = 1$  upto 20:

 $Ecke[i]dx = Ecke[i]dy; Ecke[i]c = \textbf{point}[i];$ endfor;

pickup pencircle scaled 1*pt*;

draw  $Ecke[1]c - Ecke[2]c$ ; draw  $Ecke[4]c - Ecke[5]c$ ; draw  $Ecke[14]c - Ecke[19]c$ ; draw  $Ecke[13]c - Ecke[9]c$ ; draw *Ecke*[18]c - - *Ecke*[17]c; draw *Ecke*[3]c - - *Ecke*[8]c; draw  $Ecke[2]c - Ecke[7]c - Ecke[12]c;$ 

draw  $Ecke[15]c -- Ecke[10]c$  dashed *withdots*; draw *Ecke*[6]c - - *Ecke*[11]c dashed *withdots*; draw  $Ecke[11]c -- Ecke[16]c -- Ecke[20]c$  dashed *withdots*;

pickup pencircle scaled 4*pt*;

draw *Ecke*[1]c - - *Ecke*[6]c dashed *withdots*; draw *Ecke*[6]c - - *Ecke*[15]c dashed *withdots*; draw  $Ecke[15]c -- Ecke[20]c$  dashed *withdots*; draw  $Ecke[20]c - Ecke[19]c$  dashed *withdots*; draw *Ecke*[19]c - - *Ecke*[18]c; draw *Ecke*[18]c - - *Ecke*[13]c; draw *Ecke*[13]c - - *Ecke*[8]c; draw *Ecke*[8]c - - *Ecke*[12]c; draw  $Ecke[12]c - Ecke[17]c;$ draw  $Ecke[17]c - Ecke[16]c$  dashed *withdots*; draw *Ecke*[16]c - - *Ecke*[11]c dashed *withdots*; draw *Ecke*[11]c - - *Ecke*[7]c dashed *withdots*; draw  $Ecke[7]c - Ecke[2]c$ ; draw  $Ecke[2]c - Ecke[3]c$ ; draw  $Ecke[3]c - Ecke[4]c$ ; draw  $Ecke[4]c - Ecke[9]c$ ; draw  $Ecke[9]c - Ecke[14]c$ ; draw  $Ecke[14]c - Ecke[10]c$ ; draw  $Ecke[10]c - Ecke[5]c$ ; draw  $Ecke[5]c - Ecke[1]c$ ;

pickup pencircle scaled .4*pt*;

```
for i = 20 downto 1:
```
unfill bpath *Ecke*[i]; drawboxed(*Ecke*[i]);

endfor;

endfig;

end

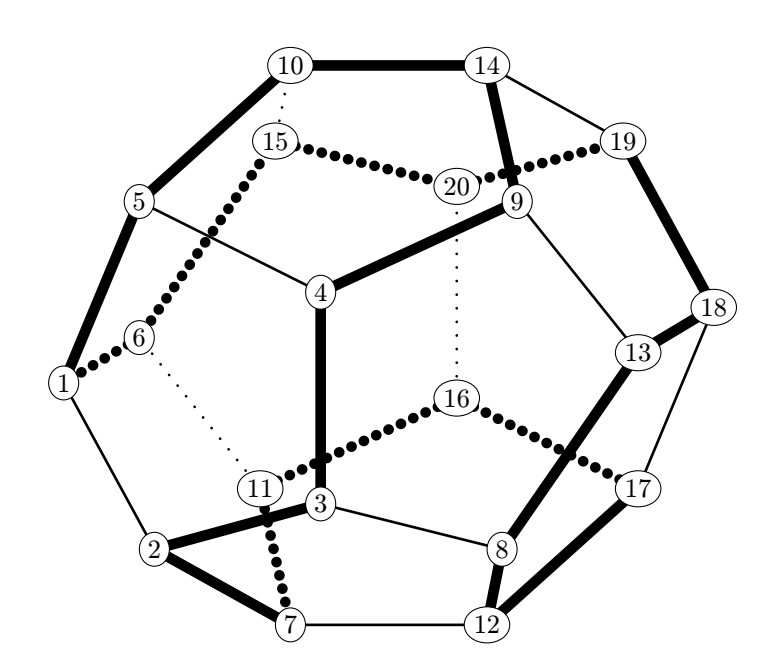